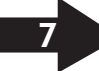

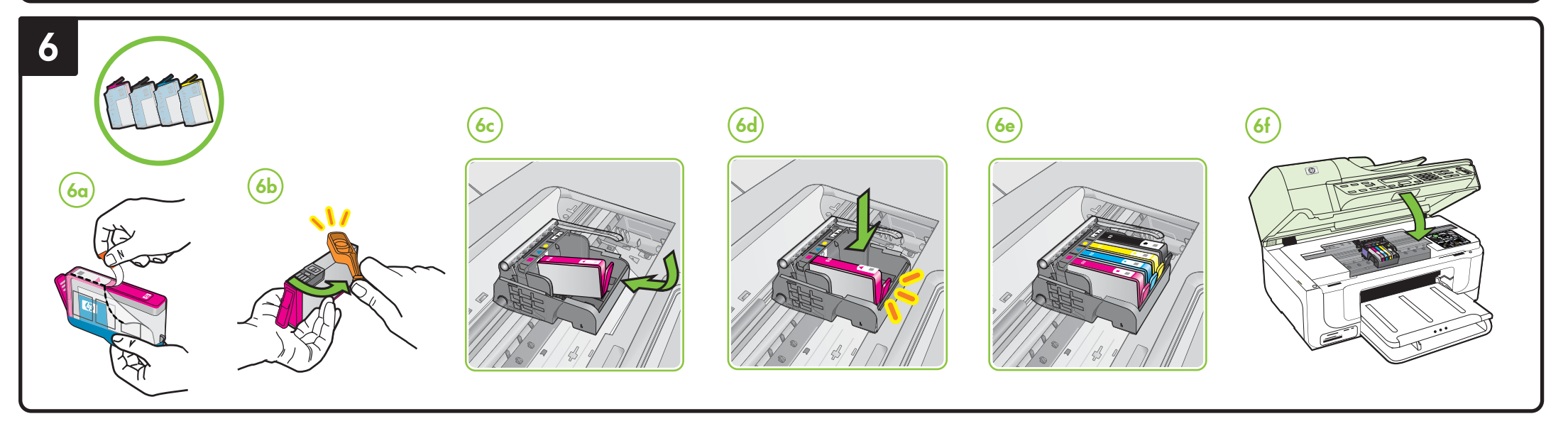

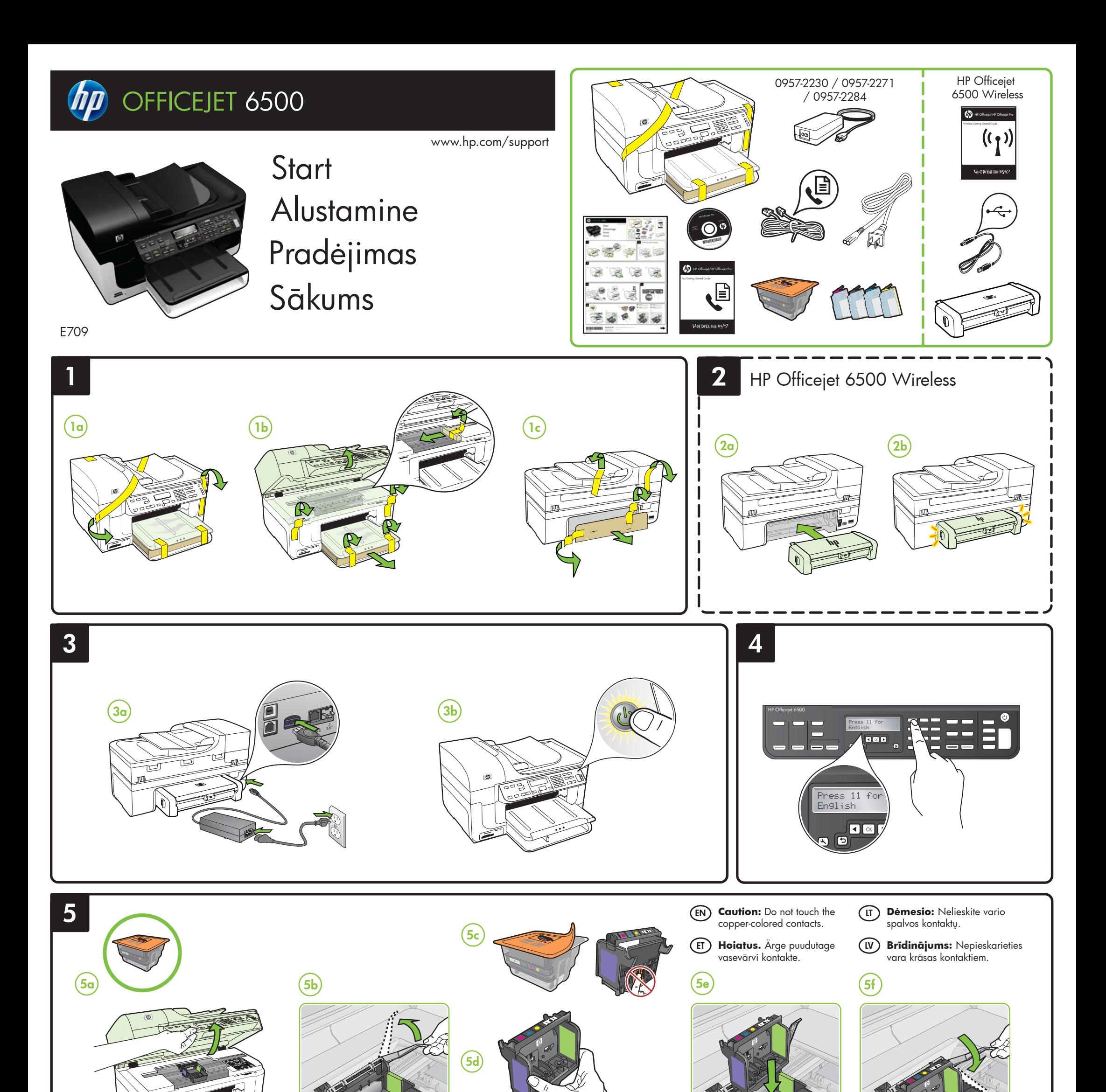

Printed in Germany Imprimé en Allemagne Stampato in Germania © 2009 Hewlett-Packard Development Company, L.P.

www.hp.com

**EN ET LT LV**

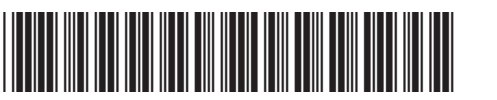

CB815-90041

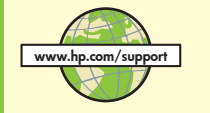

- Important safety notices and regulatory information
- Information about supported printing supplies
- Detailed user instructions
- You can also find more information at HP's support website (www.hp.com/support).
- For more information and support using this product with Linux, visit

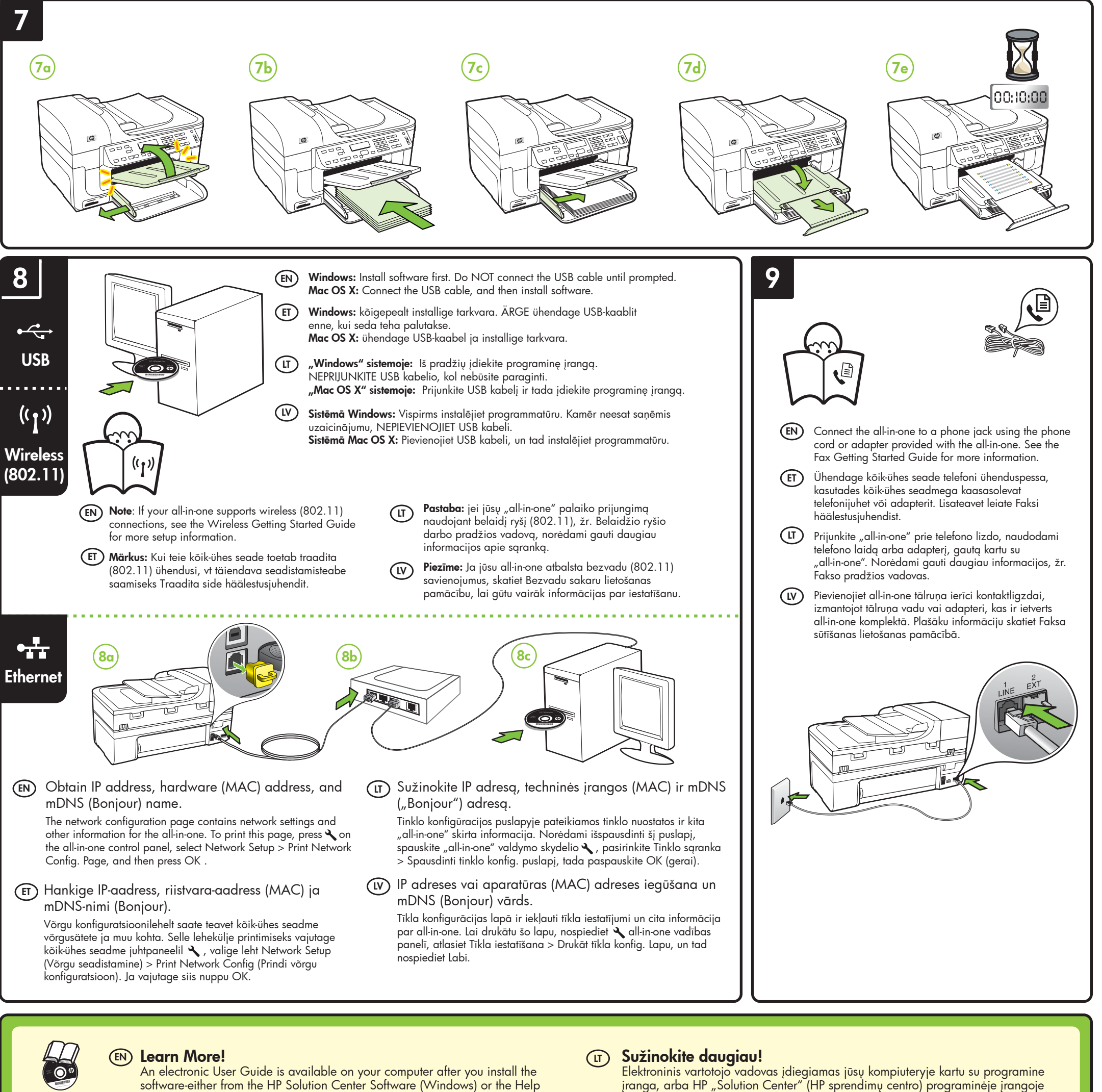

Viewer (Mac OS X). This guide provides information on the following topics: • Troubleshooting information

įranga, arba HP "Solution Center" (HP sprendimų centro) programinėje įrangoje ("Windows") ar žinyno peržiūros programoje ("Mac OS X"). Šis vadovas teikia informacijos žemiau išvardytomis temomis:

- Informacija apie trikčių šalinimą
- $\bullet$  Svarbūs saugos pranešimai ir teisinė informacija
- $\bullet$  Informacija apie palaikomas eksploatacines medžiagas
- Išsamios instrukcijos vartotojui

Daugiau informacijos ir patarimų apie šio gaminio naudojimą su http://www.hp.com/go/linuxprinting.

http://www.hp.com/go/linuxprinting.

**Note:** Ink from the cartridges is used in the printing process in a number of different ways, including in the initialization process, which prepares the device and cartridges for printing, and in printhead servicing, which keeps print nozzles clear and ink flowing smoothly. In addition, some residual ink is left in the cartridge after it is used. For more information see www.hp.com/go/inkusage.

Daugiau informacijos galite rasti HP palaikymo svetainėje (www.hp.com/support).

**Pastaba:** Kasečių rašalas spausdinimo proceso metu naudojamas keliais skirtingais būdais, įskaitant paleidimo procesą, per kurį kasetės ruošiamos spausdinti, ir spausdinimo galvutės techninės priežiūros procedūrą, kurios metu palaikoma spausdinimo purkštukų švara ir sklandi rašalo tėkmė. Be to, panaudojus ant kasetės lieka rašalo likučių. Daugiau informacijos rasite www.hp.com/go/inkusage.

## **Uzziniet vairāk!**

Elektroniskā lietotāja rokasgrāmata ir pieejama jūsu datorā pēc programmatūras HP Solution Center (operētājsistēmā Windows) vai Help Viewer (operētājsistēmā MacOS) instalēšanas. Šī rokasgrāmata nodrošina informāciju par šādām tēmām:

- Informācija par problēmu novēršanu
- Svarīgi drošības paziņojumi un regulējošā informācija
- Informācija par atbalstītajiem drukas izejmateriāliem
- Detalizēti lietotāja darbību apraksti

Plašāku informāciju varat skatīt HP atbalsta mājas lapā (www.hp.com/support). Lai iegūtu plašāku informāciju par šī produkta izmantošanu operētājsistēmā Linux, apmeklējiet http://www.hp.com/go/linuxprinting.

**Piezīme:** Kasetņu tinte drukāšanas procesā tiek izmantota daudziem dažādiem mērķiem, tostarp inicializēšanai, kas ļauj sagatavot ierīci un kasetnes drukāšanai, un drukas galviņu apkopšanai, kas ļauj<br>uzturēt tintes sprauslas tīras un tādējādi nodrošināt vienmērīgu tintes padevi. Turklāt kasetnē pēc izlietošanas paliek tintes atlikums. Plašāku informāciju skatiet www.hp.com/go/inkusage.

Elektrooniline kasutusjuhend on teie arvutis saadaval pärast tarkvara installimist HP Solution Center Software'ist (Windows) või Help Viewerist (Mac OS X). See kasutusjuhend annab teavet järgmiste teemade kohta:

- Tõrkeotsinguteave
- Oluline ohutusalane ja normatiivne teave
- Teave prinditarvikute kohta
- Üksikasjalikud kasutusjuhised

Samuti leiate lisateavet HP klienditoe veebisaidilt (www.hp.com/support). Lisateabe ja tugiteenuste saamiseks selle toote kasutamisel Linuxiga, külastage aadressi http://www.hp.com/go/linuxprinting.

## **Lisateavet! ET LV**

**Märkus:** tindikassettides olevat tinti kasutatakse printimistoimingutes mitmel viisil, nt lähtestamisel, mille käigus valmistatakse seade ja tindikassetid printimiseks ette, ja prindipea hooldamisel, et hoida tindipihustid puhtana ja et tint voolaks ühtlaselt. Lisaks sellele jääb kassetti pärast selle kasutamist tindijääk. Täpsemat teavet vt aadressilt www.hp.com/go/inkusage.